## **Download Center**

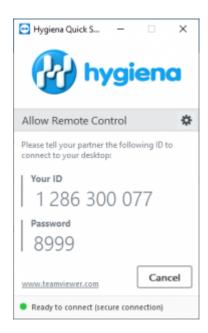

## **Download Now**

After the download finishes start the application.

Give your ID and password to your Hygiena representative.